web the two two two states is the extension of the states of the states of the states of the states  $\frac{1}{2}$  and  $\frac{1}{2}$  and  $\frac{1}{2}$  and  $\frac{1}{2}$  and  $\frac{1}{2}$  and  $\frac{1}{2}$  and  $\frac{1}{2}$  and  $\frac{1}{2}$  and  $\frac{1}{2}$   $\text{CSS}$ default FreeStyleWiki WikiFarm **Example 2018** CSS the default that the state that the state of the state of the state of the state of the state of the state of the state of the state of the state of the state of the state of the state of the state of the state of the stat blue\_pipe kati extending the control of the control of the control of the control of the control of the control of the control of the control of the control of the control of the control of the control of the control of the control of t この「kati」もなかなか使いやすいテーマです。ページタイトル部分の画像がいい感じです。 <http://fswiki.org/> FTP FreeStyleWiki theme the WikiFarm 2001 wiki  $\tilde{X}$ width:800px; BugTrack-theme/17 width:800px;  $800px$  and  $800px$  and  $900px$  are  $800px$  and  $900px$  and  $1800$ .  $800px$  $15$ 

## clover

BugTrack-theme/2 clover

## tDiary

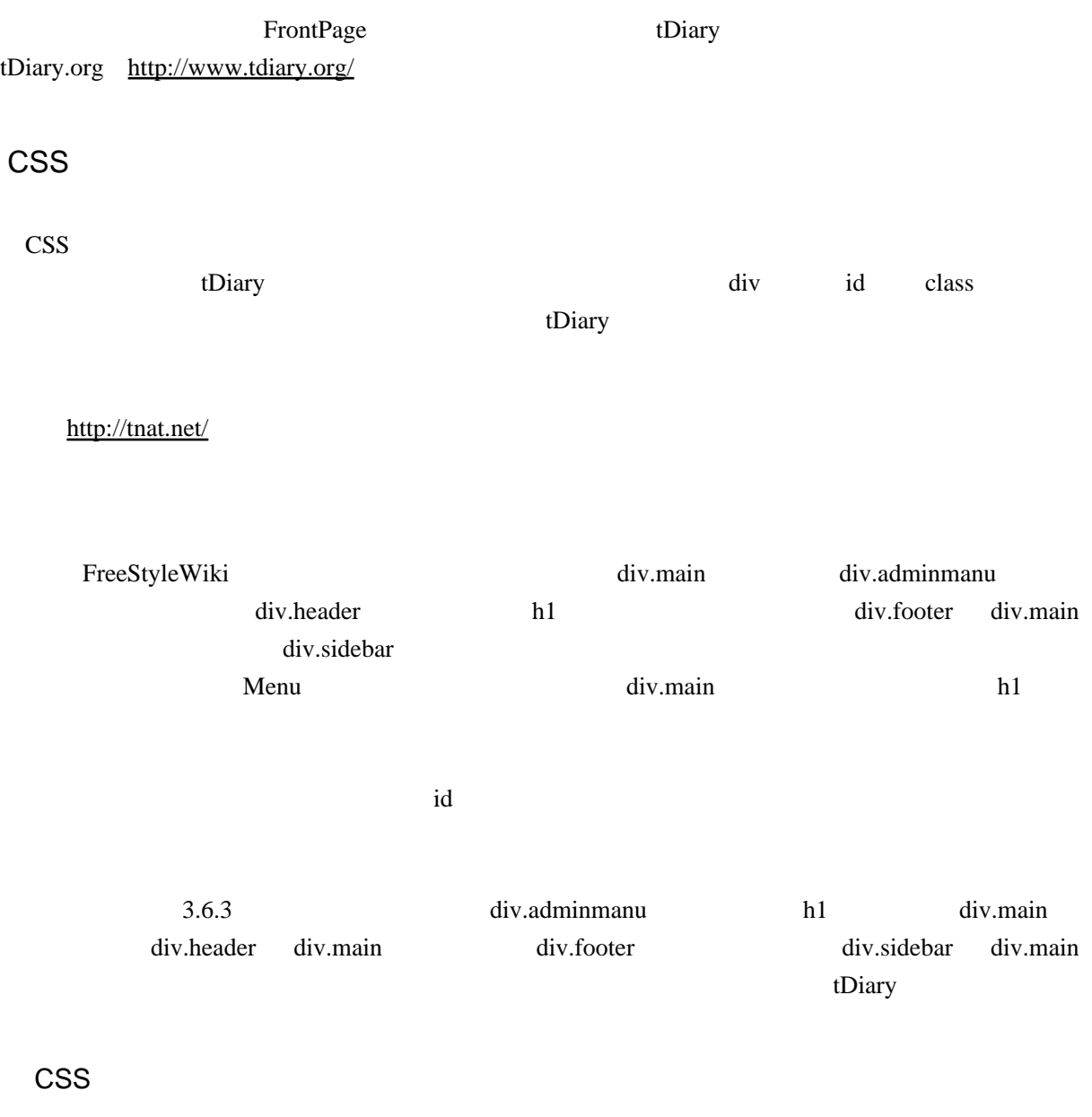

 $\frac{1}{2}$ .

 $2.$ 

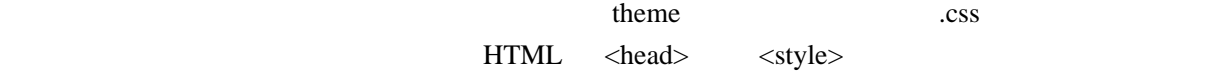

**CSS** 

 $\delta$  default

```
 div.body p {
text-indent : 0px;
}
h2 {
�background-color : #55ea9a;
}
h3 {
�border-left : #55ea9a 10px solid;
�border-top : #55ea9a 5px solid;
�border-right : #55ea9a 1px solid;
�border-bottom : #55ea9a 1px solid;
}
h4 {
�border-left : #55ea9a 10px solid;
}
dt {
�border-bottom : #44ee44 1px dotted;
}
div.comment {
�background-color : #eeffee;
�border : #00fa9a 1px solid;
}
div.sidebar {
�background-color: #eeffee;
}
```
[FreeStyleWiki](http://sumidagawa-shimizu.com/jugyo/wiki/wiki.cgi/teacher/GuideFSW?page=FreeStyleWiki+%C6%FE%CC%E78) 8